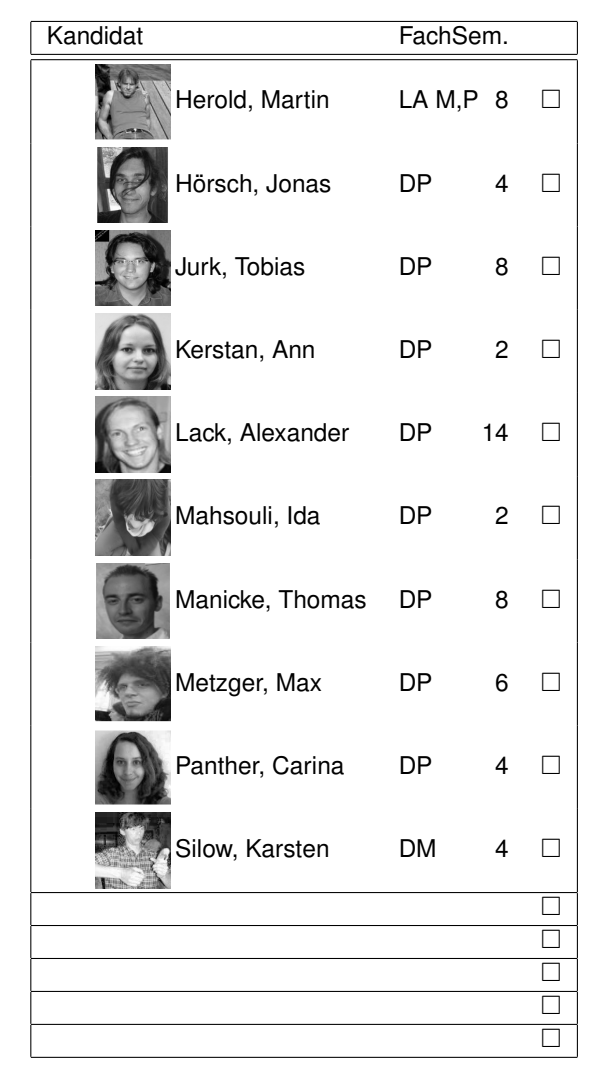

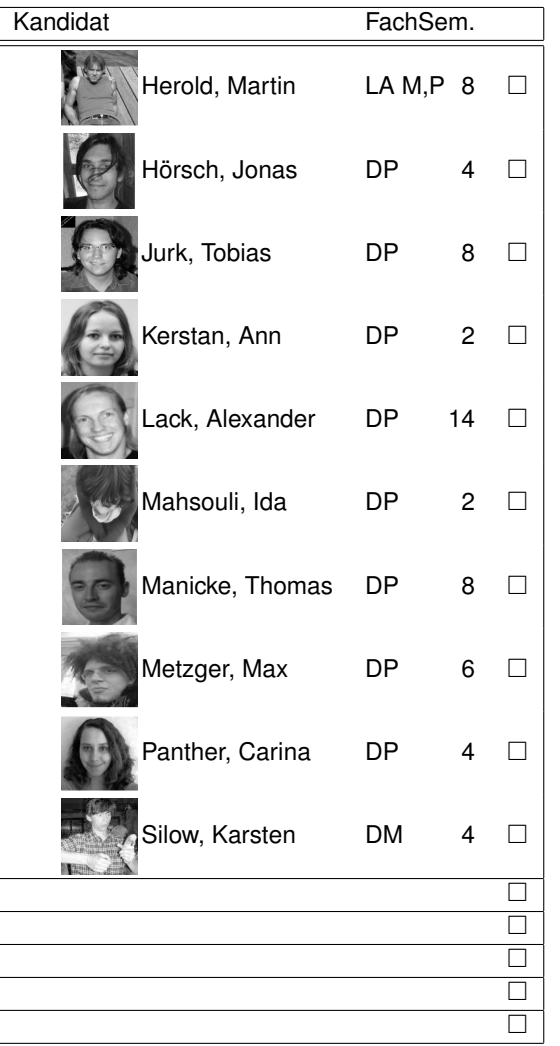

Du hast 12 Stimmen, die du vergeben darfst aber nicht musst. Eine Stimme vergibst du, indem du ein Kreuz in das Kästchen hinter dem Namen des Kandidaten machst (oder es anderweitig kennzeichnest). Du darfst jedem Kandidaten nur eine Stimme geben. Stimmzettel mit mehr als 12 Stimmen sind ungültig. In den freien Feldern kannst du Kandidaten nachnominieren, von denen du denkst das sie gewählt werden sollten. Jeder gewählte kann die Wahl ablehnen.

Uni Potsdam · FSR MaPhy Wahlen 2008

Du hast 12 Stimmen, die du vergeben darfst aber nicht musst. Eine Stimme vergibst du, indem du ein Kreuz in das Kästchen hinter dem Namen des Kandidaten machst (oder es anderweitig kennzeichnest). Du darfst jedem Kandidaten nur eine Stimme geben. Stimmzettel mit mehr als 12 Stimmen sind ungültig. In den freien Feldern kannst du Kandidaten nachnominieren, von denen du denkst das sie gewählt werden sollten. Jeder gewählte kann die Wahl ablehnen.

Uni Potsdam · FSR MaPhy Wahlen 2008